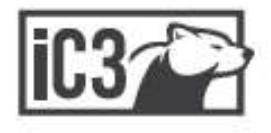

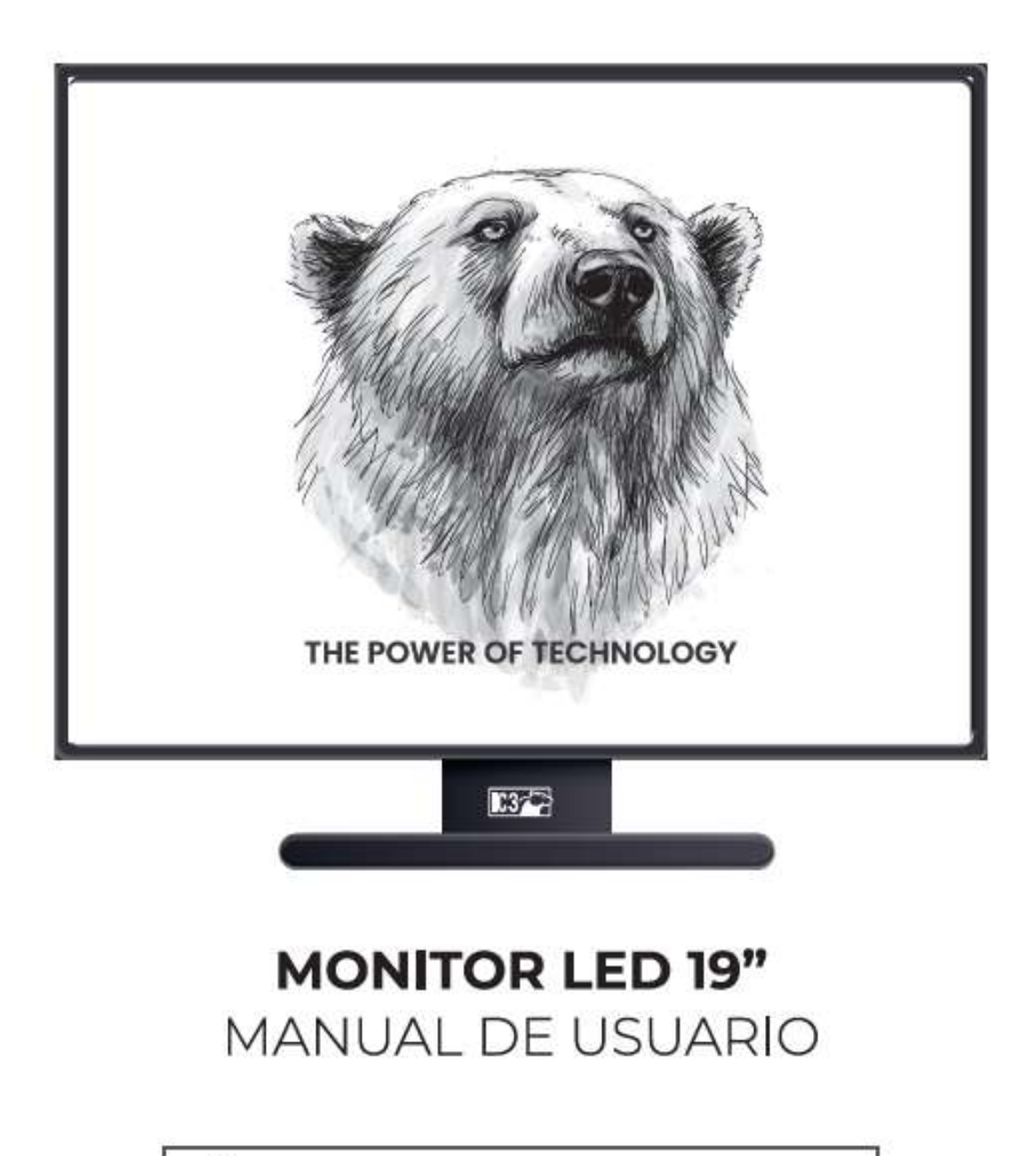

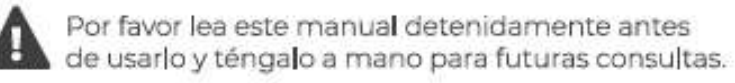

### WWW.IC3GLOBAL.com

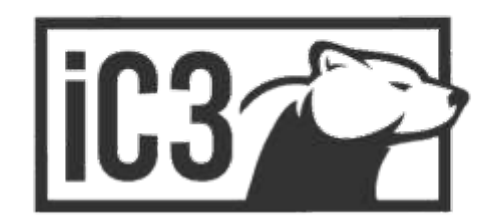

## **MONITOR LED 19" IC3**

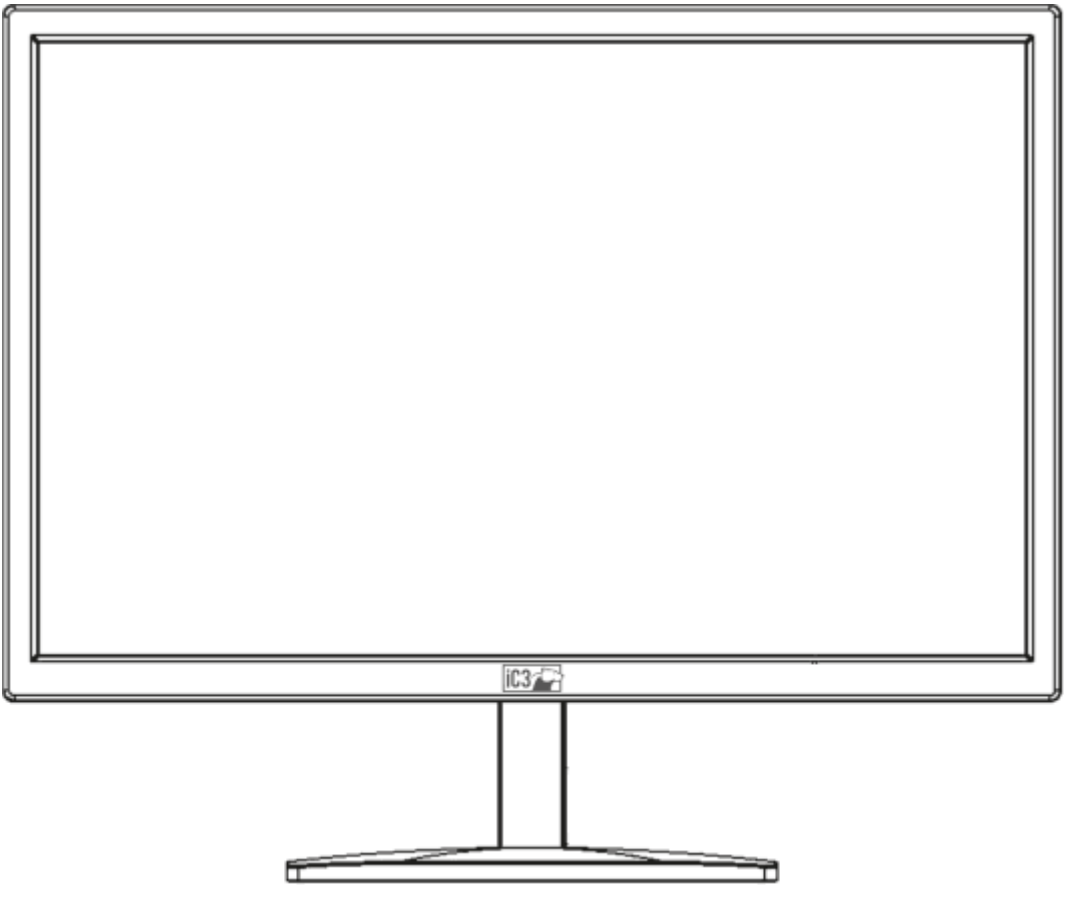

### **MANUAL DE USUARIO**

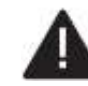

Por favor leer atentamente este<br>▲ manual antes de usar el producto.

# Índice

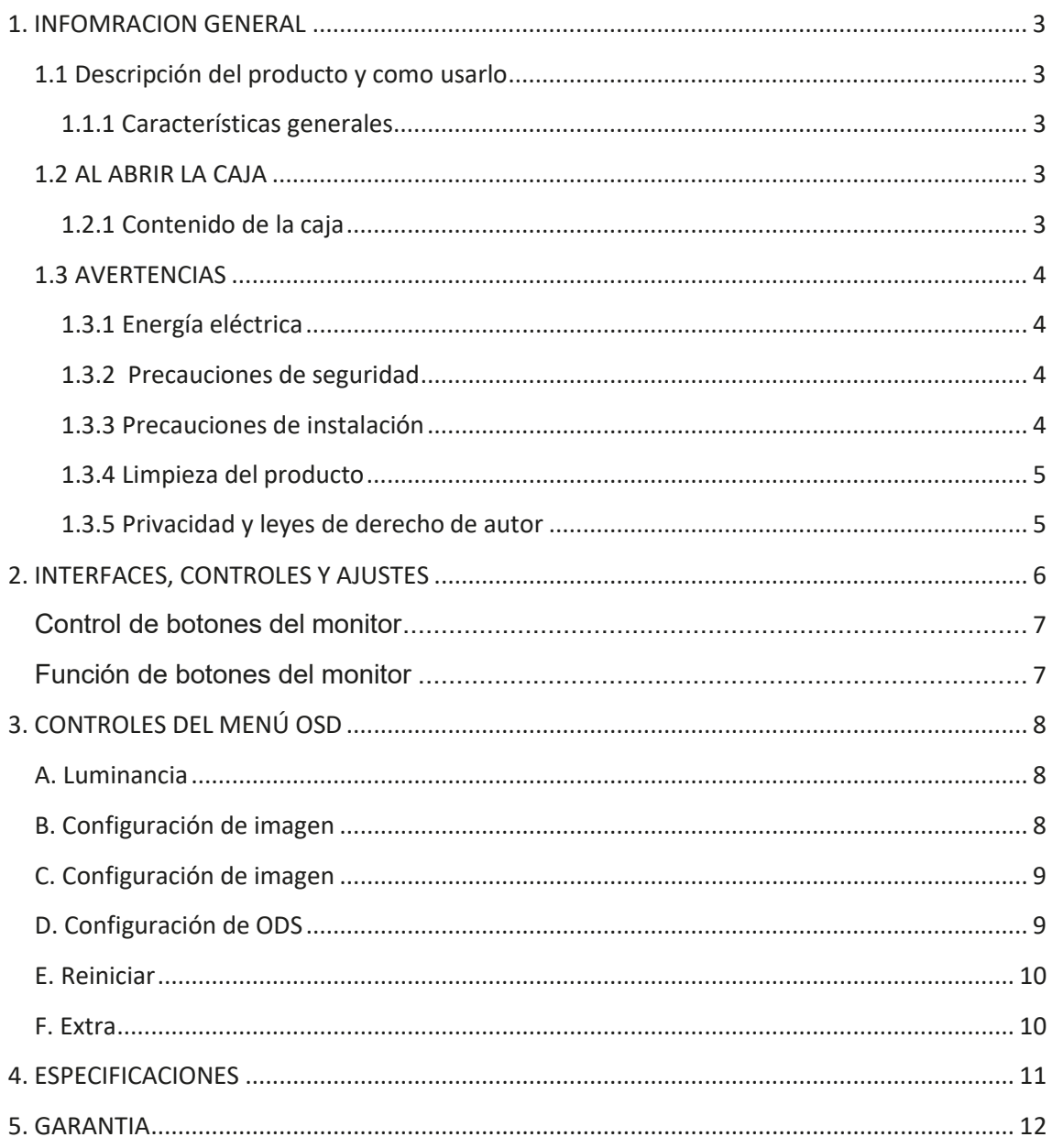

### **1. INFOMRACION GENERAL**

#### Querido consumidor.

Gracias por haber comprado este producto. Este documento describe cómo instalar y usar el Monitor LED LCD retro iluminado de color. Lea este manual que contiene información para un uso correcto y seguro. Guarda esto manual a mano para que pueda consultarlo cuando sea necesario.

#### 1.1 Descripción del producto y como usarlo

El monitor LCD en color con retroiluminación LED presenta una estructura muy resistente. Está diseñado para un funcionamiento continuo y puede usarse en sistemas de circuito cerrado de TV sin riesgo de fatiga excesiva. La pantalla plana tiene una matriz activa, transistor de película delgada (TFT), pantalla de cristal líquido (LCD).

#### 1.1.1 Características generales

- > Entrada de energía DC 12V
- > Display
- > Montaje en pared VESA estandar 100 \* 100 mm (soporte no incluido)
- > Entrada de video VGA
- > Entrada de video HDMI
- Interfaz de entrada de audio  $\mathcal{L}_{\mathcal{L}}$

Menú multilingüe OSD para una fácil configuración y optimización de la pantalla

#### 1.2 AL ABRIR LA CAJA

Compruebe que el empague y el contenido no estén visiblemente dañados. Póngase en contacto con el distribuidor inmediatamente si faltan piezas o están dañadas. No intente usar el dispositivo en este caso. Enviar el producto de nuevo en su embalaje original si obsñsh ètze

#### 1.2.1 Contenido de la caja

- > Monitor
- Adaptador de corriente
- Cable HDMI Y.
- > Manual de usuario
- > Soporte de mesa

Nota importante: Los accesorios pueden cambiarse sin previo aviso.

#### **1.3 AVERTENCIAS**

#### **1.3.1 Energía eléctrica**

- Utilice únicamente la unidad de alimentación provista para alimentar el dispositivo. Verifique la clasificación de la red eléctrica antes enchufar la unidad de alimentación.
- $\triangleright$  No tire del cable para desconectar el dispositivo.

#### **1.3.2 Precauciones de seguridad**

- Mantenga el dispositivo alejado de la lluvia y la humedad para evitar riesgos de incendio y electrocución. No haga Introducir material (sólido o líquido) en el interior. Si esto ocurriera accidentalmente, desconecte el dispositivo del red eléctrica y que sea inspeccionado por personal calificado.
- Nunca abra el dispositivo. En todos los casos, contacte al personal calificado o un servicio autorizado de reparaciones.
- Mantenga el dispositivo alejado de los niños, para evitar daños accidentales.
- $\triangleright$  No toque el dispositivo con las manos mojadas para evitar descargas eléctricas o dañarlo mecánicamente.
- No utilice el dispositivo si se cae o si la carcasa externa está dañada. Riesgo de electrocución si el dispositivo se usa en tales condiciones. Póngase en contacto con el distribuidor o su instalador.
- $\geq$  Es recomendable desconectar el cable de alimentación si el monitor no se utiliza durante un período prolongado período.

#### **1.3.3 Precauciones de instalación**

- Para evitar el sobrecalentamiento del dispositivo, colóquelo en una posición que permita el flujo de aire a través de las ranuras en la carcasa. Asegúrese de tener al menos 5 cm de espacio libre al instalar dentro de un estante. Por la misma razón, no instale fuentes de calor, como radiadores o conductos de aire caliente. Mantener alejado de la luz solar directa. No instalar en áreas sujetas a polvo excesivo, vibraciones mecánicas o golpes.
- $\triangleright$  No coloque este dispositivo sobre una superficie inestable, como una mesa tambaleante o inclinada. El dispositivo podría caerse causando lesiones o fallas mecánicas.
- $\triangleright$  No instale el dispositivo en un lugar donde pueda estar expuesto a la humedad o al agua. No haga que se le dirija al dispositivo un chorro de agua hacia el dispositivo: riesgo de incendio, electrocución o falla mecánica.
- Deje de usar el dispositivo si penetra agua u otro material en el interior: riesgo de incendio y electrocución. Póngase en contacto con el vendedor o instalador autorizado.
- $\triangleright$  Se proporcionan ranuras y aberturas en el gabinete para ventilación. Estas aberturas no deben ser bloqueadas o cubiertas.
- $\triangleright$  No coloque objetos pesados o generadores de calor encima del dispositivo: esto podría dañar la carcasa y / o aumento de la temperatura interna causando fallas.
- $\triangleright$  No cubra el dispositivo con un paño mientras está funcionando para evitar deformar el dispositivo externo y sobrecalentamiento de las partes internas: riesgo de incendio, electrocución y falla mecánica.
- $\triangleright$  Mantenga los imanes y los objetos magnetizados alejados del dispositivo para evitar fallas.
- $\triangleright$  No utilice el dispositivo en presencia de humo, vapor, humedad, polvo o vibraciones intensas.
- $\triangleright$  Espere un momento antes de operar el dispositivo inmediatamente después de transportarlo desde un lugar frío a un lugar cálido y viceversa. Espere en promedio durante tres horas: esto permitirá que el dispositivo se adapte a la nueva temperatura ambiente y / o humedad, etc.
- $\triangleright$  El monitor está provisto de una base de plástico y patas de goma. Se puede colocar una superficie horizontal, como un escritorio o una mesa. Asegúrese de que el dispositivo esté firmemente sujeto y que no descanse en soportes o superficies inestables. La caída podría causar lesiones graves y dañar el dispositivo.
- $\triangleright$  Recuerde ajustar el brillo y el contraste para obtener una imagen perfecta.
- El monitor también se puede instalar en la pared mediante un soporte (no incluido).

#### **1.3.4 Limpieza del producto**

- $\triangleright$  Frote delicadamente con un paño seco para eliminar el polvo y la suciedad.
- Sumerja el paño en detergente neutro si no se puede eliminar la suciedad con un paño seco solo.
- No utilice líquidos volátiles (como gasolina, alcohol, solventes, etc.) ni paños tratados químicamente para limpiar el dispositivo para evitar deformaciones, deterioro o arañazos en el acabado de la pintura.

#### **1.3.5 Privacidad y leyes de derecho de autor**

- El monitor es un dispositivo para sistemas de CCTV. La grabación de imágenes está sujeta a las leyes vigentes en tu país. La grabación de imágenes protegidas por derechos de autor está prohibida.
- $\triangleright$  Los usuarios del producto serán responsables de verificar y respetar todas las normas y reglamentos locales sobre monitoreo y grabación de señales de video. El fabricante NO SERÁ RESPONSABLE si el uso de este producto no cumple con las leyes vigentes.

### 2. INTERFACES, CONTROLES Y AJUSTES

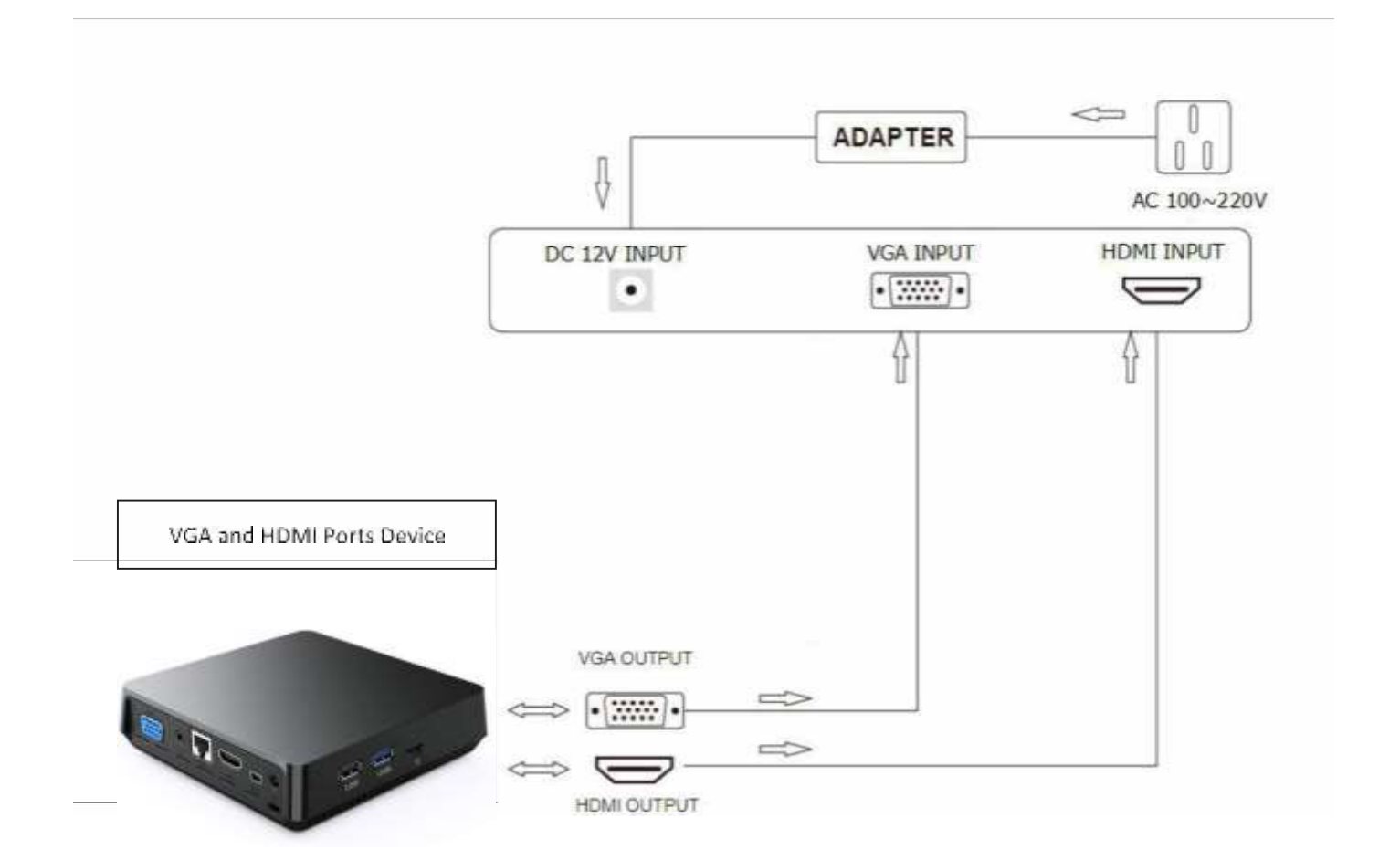

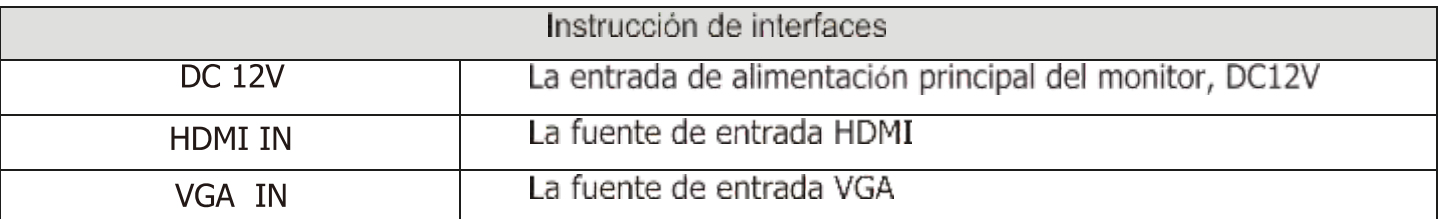

#### **Control de botones del monitor**

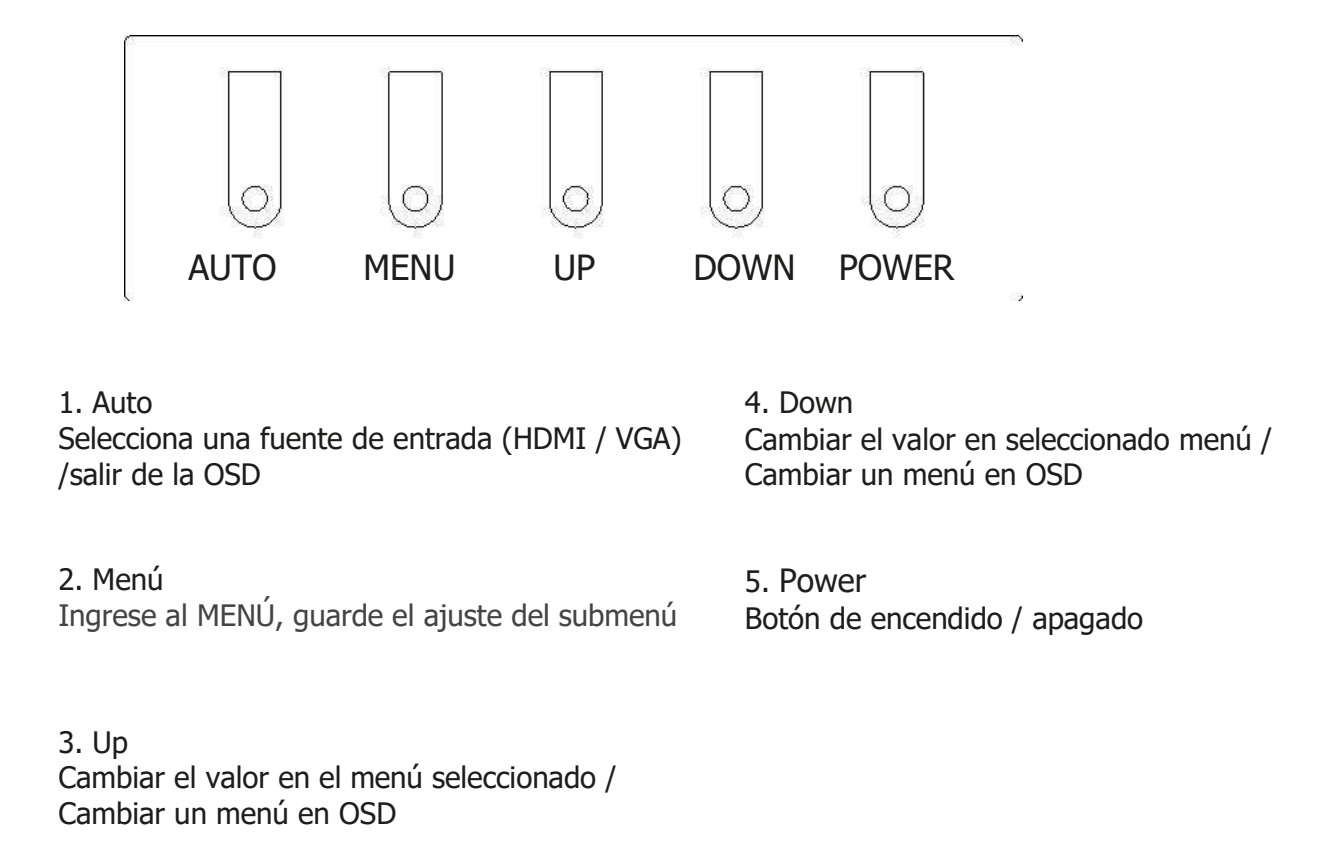

#### **Función de botones del monitor**

Toda la configuración de la imagen se puede ajustar en el menú OSD (visualización en pantalla).

Para ajustar la pantalla OSD:

- 1. Presione el botón MENÚ para ingresar al MENÚ OSD.
- 2. Presione los botones + / para seleccionar el MENÚ principal deseado. El MENÚ principal seleccionado es resaltado.
- 3. Presione los botones + / para seleccionar el submenú deseado. El submenú seleccionado es resaltado.
- 4. Cambie el valor que desea ajustar usando los botones + / -.
- 5. Presione el botón MENÚ para confirmar el ajuste en el submenú.
- 6. Presione el botón AUTO para salir del submenú y volver al MENÚ principal.

### **3. CONTROLES DEL MENÚ OSD**

#### **A. Luminancia**

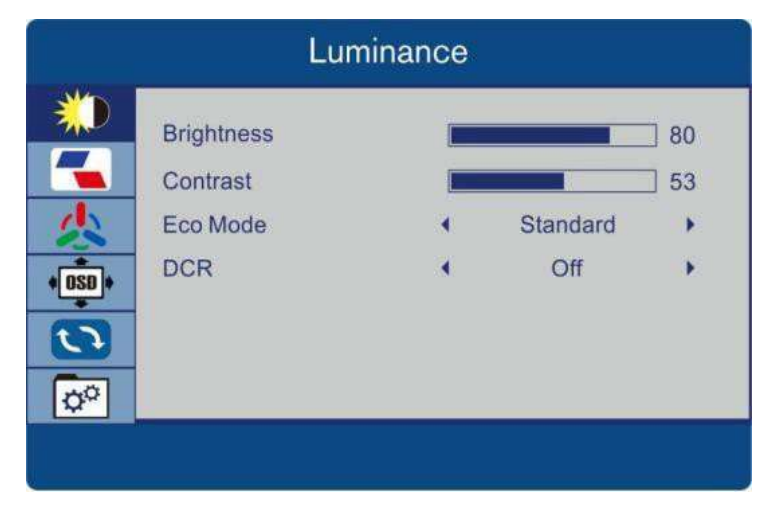

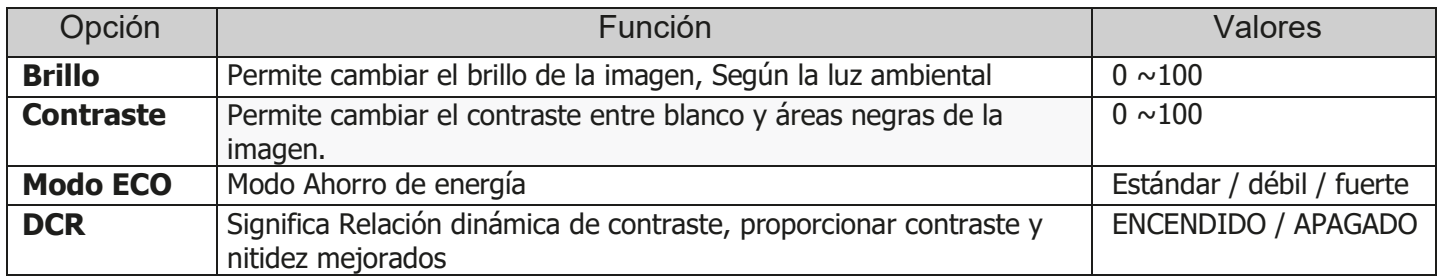

#### **B. Configuración de imagen**

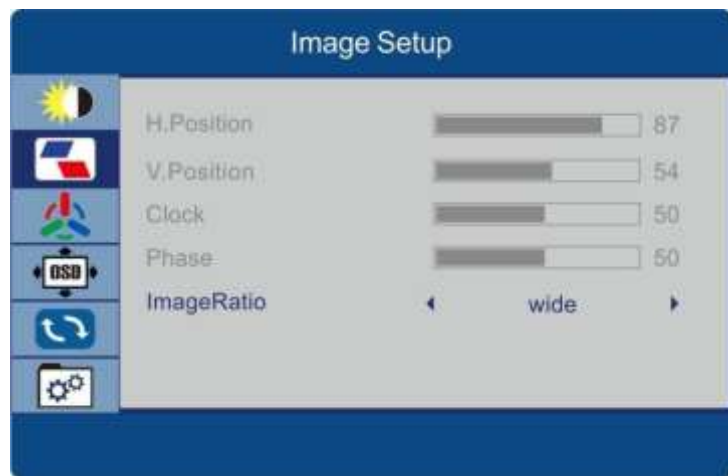

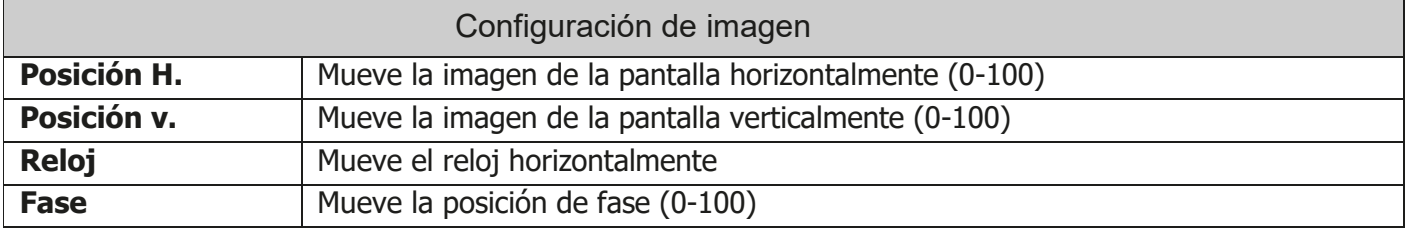

**Ratio de imagen** | Ajusta la relación de aspecto (Automático / Ancho / 4: 3)

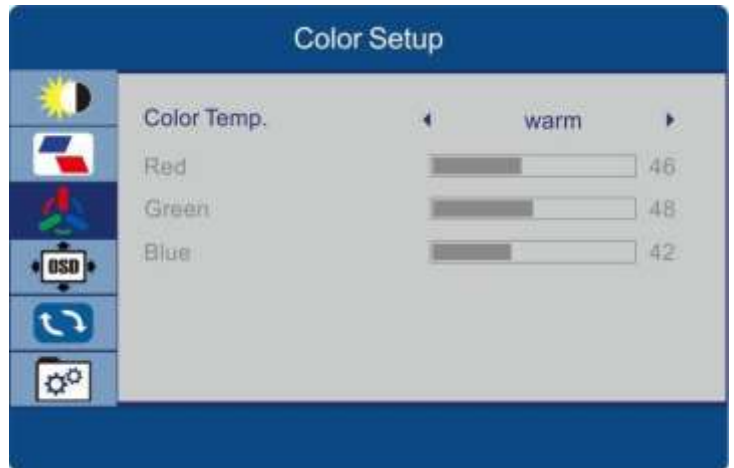

### **C. Configuración de imagen**

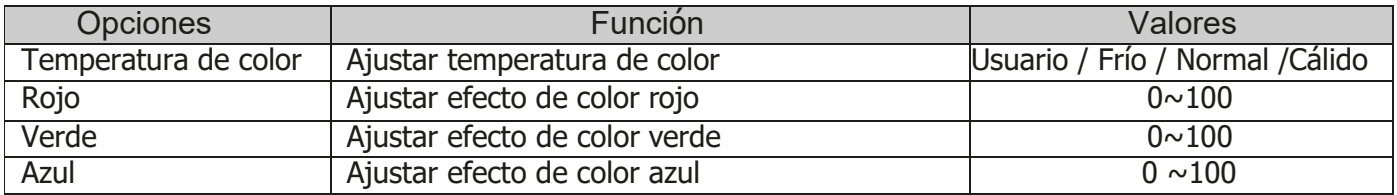

#### **D. Configuración de ODS**

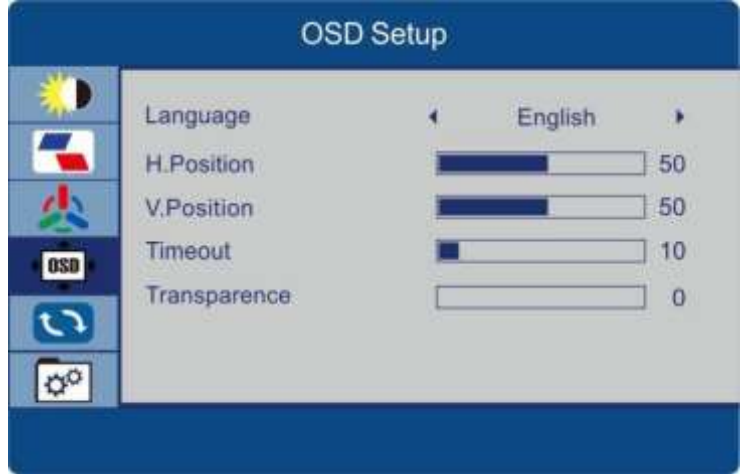

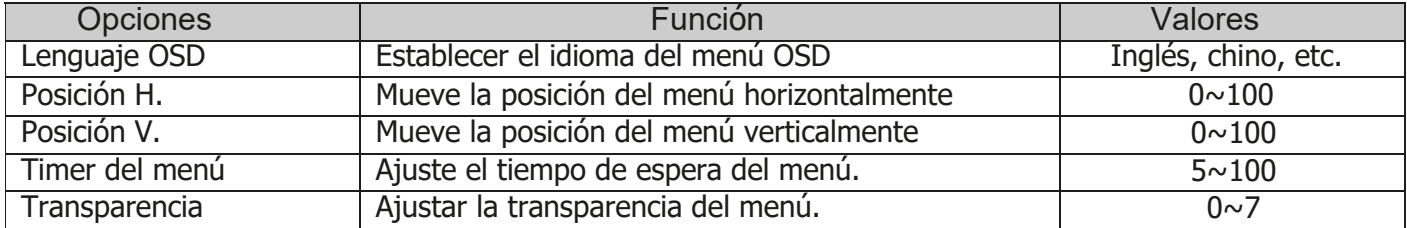

#### **E. Reiniciar**

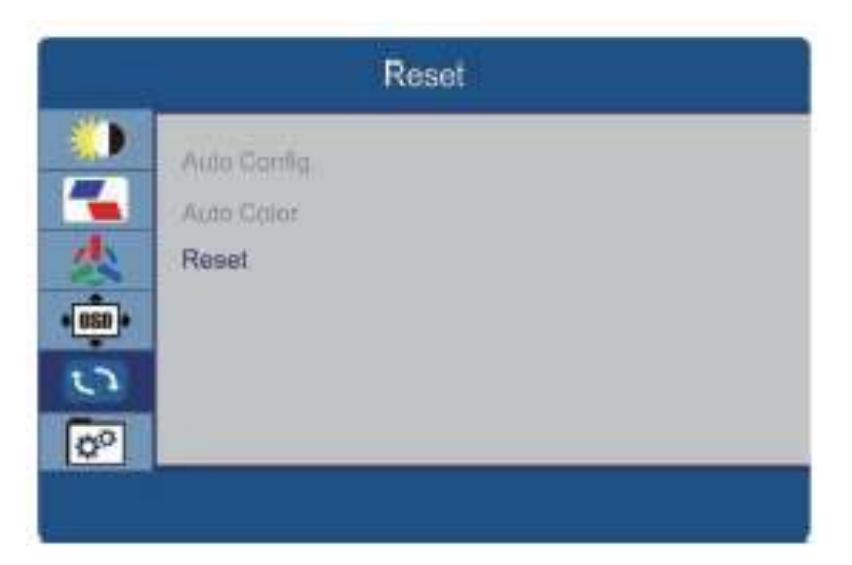

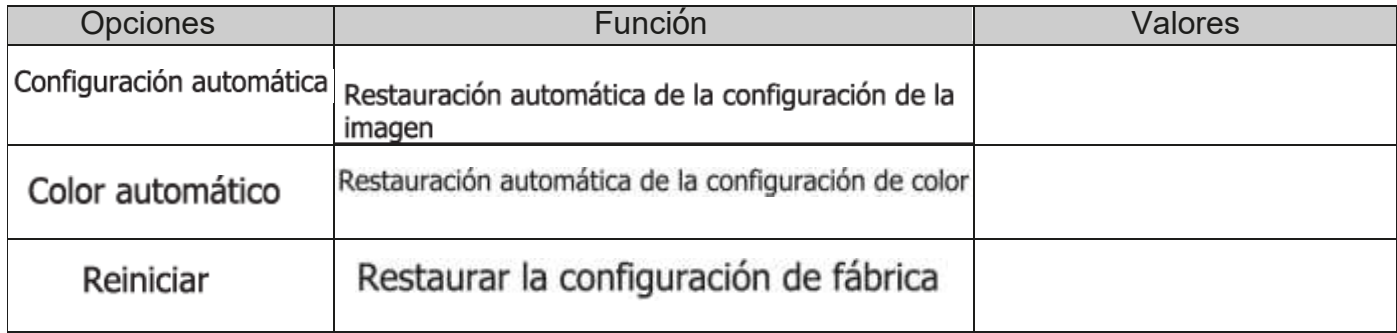

#### F. Extra

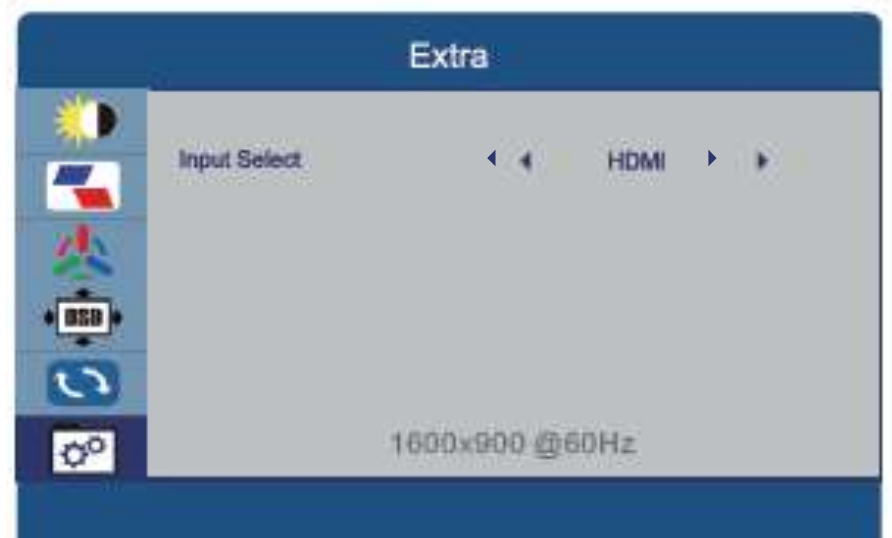

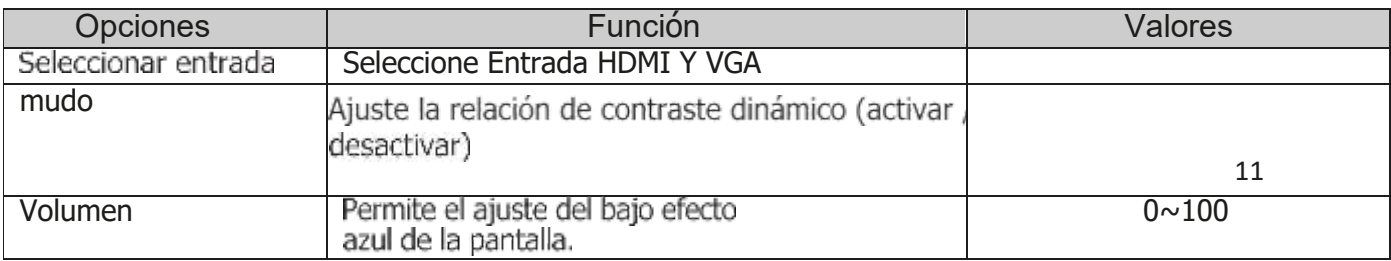

### **4. ESPECIFICACIONES**

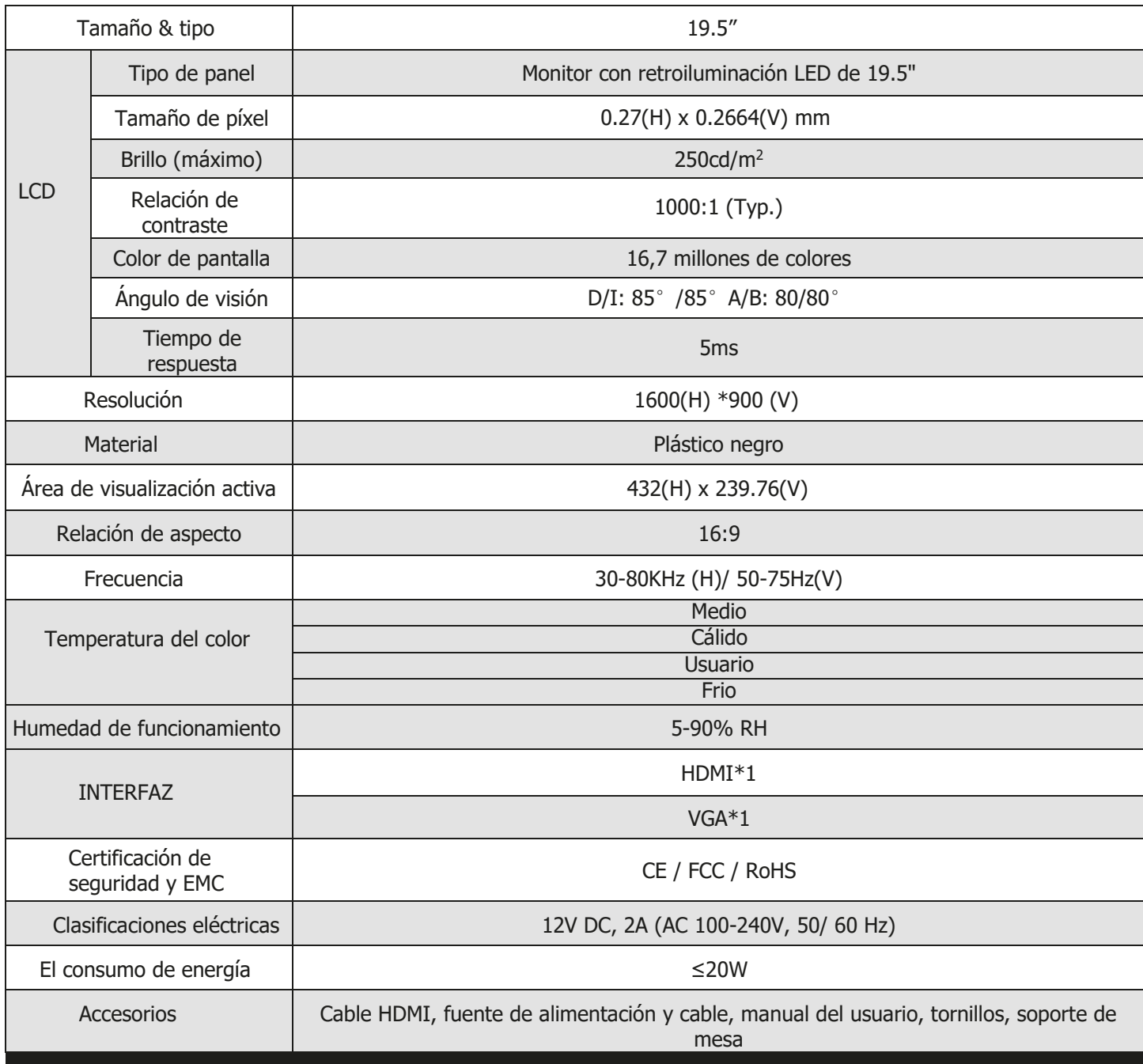

Nota importante: La especificación puede modificarse sin previo aviso.

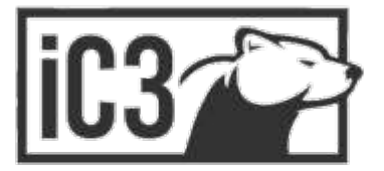

### 5. GARANTIA

### TC<sub>3</sub>

### **CERTIFICADO DE GARANTÍA LIMITADA**

IC3 se compromete a realizar la reparación y si fuese necesario a la sustitución de sus productos por un modelo igual o en caso de discontinuidad del modelo requerido por uno de igual o superiores prestaciones siempre que el producto se encuentre en período de garantía.

#### **CONDICIONES**

- La GARANTÍA LIMITADA es de un (1) Año no acumulable, desde la fecha de compra.
- A La presentación de la factura Original y legible es obligatoria para solicitar servicio de garantía.
- Si el producto figura con número de serie en la factura, el mismo debe estar en condiciones legibles.
- A La GARANTIA LIMITADA es un Servicio Técnico. El tiempo de respuesta de la garantía será 15 días de diagnóstico por parte del servicio técnico autorizado por la marca. De no poderse reparar se reemplazará por un producto igual o de similares características si la solicitud se recibe en el plazo de los primeros tres meses de adquirido el producto. Para los productos reparables, el plazo para realizar el servicio se extiende hasta un mes desde que se obtiene el diagnóstico. De no poseer el stock correspondiente, se realizará el servicio dentro de los tres meses como máximo.
- **6** La GARANTIA LIMITADA es un servicio ofrecido en el taller, por lo tanto el Cliente es responsable del traslado tanto hacia como desde el Servicio Técnico. Si el Cliente opta por enviar el producto al Centro Autorizado, entonces el Cliente es responsable de todos los costos de envío, transporte y seguros que garanticen la integridad del producto durante el traslado al Servicio Técnico.
- **6** La GARANTÍA LIMITADA cubre exclusivamente los desperfectos de fabricación.
- **O** Todo cambio, reparación o información respecto al producto y su garantía será entregado directamente por el servicio técnico autorizado por parte de la marca

#### **EXCEPCIONES DE LA GARANTIA LIMITADA**

- La Garantía Limitada no cubre daños inducidos por el Cliente, tal como uso indebido o abuso sobre el producto.
- · La Garantía Limitada no cubre daños por mantenimiento inapropiado o falta de mantenimiento.
- · La Garantía Limitada no cubre daños por instalaciones eléctricas fuera de la norma, fallas causadas por subidas de voltajes o cambios bruscos de corriente eléctrica.
- La Garantía Limitada no cubre daños estéticos causados por desgaste natural o inducidos por el Cliente.
- La Garantía Limitada no cubre daños causados por desastres naturales o de fuerza mayor.
- La Garantía Limitada no cubre daños causados por uso de accesorios no originales y/o uso distinto a las aplicaciones comerciales o industriales comunes.
- La Garantía Limitada caduca inmediatamente si el producto ha sido intervenido o alterado ya sea en Hardware y/o Software por personas o empresas no autorizadas por el vendedor.
- La Garantía Limitada caduca inmediatamente si el número de serie del producto no puede ser identificado apropiadamente, para los productos en que es aplicable.
- La Garantía Limitada no cubre daños causados por el uso en condiciones extremas como: muy altas y muy bajas temperaturas, humedad alta, ambientes húmedos, exposición prolongada del producto a la luz solar o a cualquier variedad de lluvia.

### PARA EFECTIVIZAR LA GARANTÍA CONTACTE Asoporte@grupofixon.com

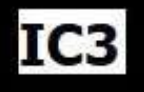